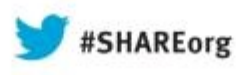

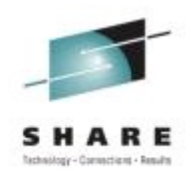

# **Alternatives to Solaris Containers and ZFS for Linux on System z**

Mike Friesenegger (mikef@suse.com) **SUSE** 

Tuesday, August 13, 2013 Session Number 13457

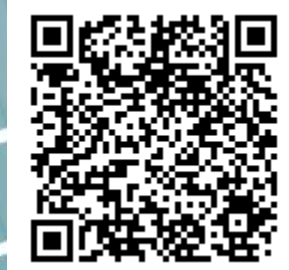

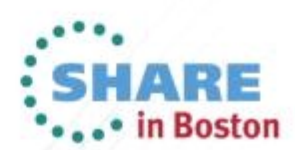

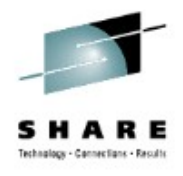

### **Agenda**

- Quick Overview of Solaris Containers and ZFS
- Linux Containers (LXC)
	- What is LXC?
	- Demo LXC on SLES on System z
- Butterfs (Btrfs)
	- What is Btrfs?
	- Demo Btrfs on SLES on System z

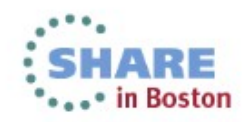

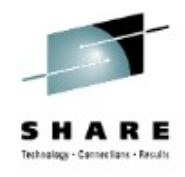

### **Solaris Containers**

- Also known as "Zones"
	- $-$  Officially renamed to Oracle Solaris Zones<sup>1</sup>
- Command line tools to manage zones
- Graphical tool "Oracle Enterprise Manager Ops Center" for managing zones
- Dynamically assign resources to a zone or group of zones
- Can run Solaris 8, 9, 10 and some Linux in a zone
	- Using a feature called "branded" zones

 $1$  "The Role of Oracle Solaris Zones and Linux Containers in a Virtualization Strategy",

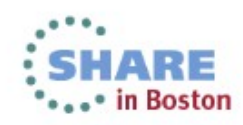

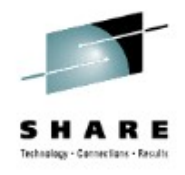

### **ZFS**

- Combined file system and logical volume manager $1$
- File System
	- Journaling
	- Copy on write
	- Data and metadata verified by checksum
- Integrated Logical Volume Managment
	- Called "Storage Pools"
- **Snapshots**

<sup>1</sup> "Oracle Solaris ZFS Administration Guide",

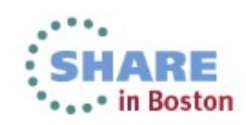

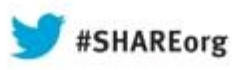

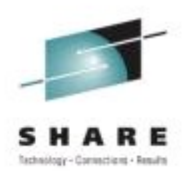

# **Linux Containers (LXC)**

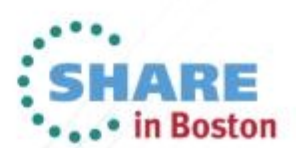

Copyright (c) 2013 by SHARE Inc. CO **(b)** Sexual there otherwise noted, this work is licensed under

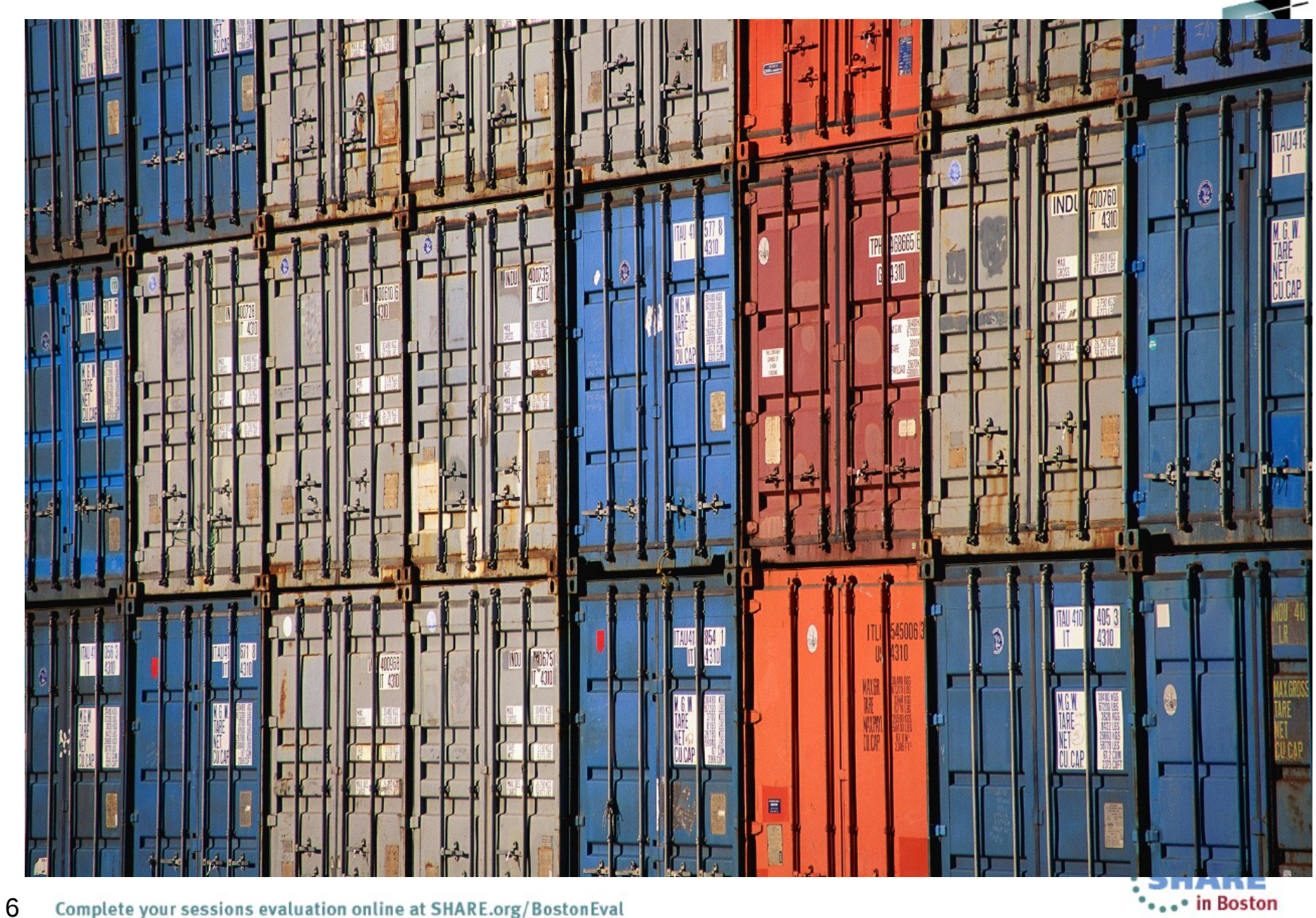

Complete your sessions evaluation online at SHARE.org/BostonEval

# **LXC uses a Linux Kernel capability called Control Groups**

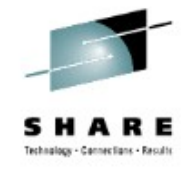

Control Groups provide a mechanism for aggregating/partitioning sets of tasks, and all their future children, into hierarchical groups with specialized behavior.

- cgroup is another name for Control Groups
- Partition tasks (processes) into a one or many groups of tree hierarchies
- Associate a set of tasks in a group to a set subsystem parameters
- Subsystems provide the parameters that can be assigned
- Tasks are affected by the assigning parameters

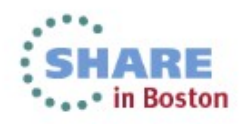

## **Example of the Capabilities of a cgroup**

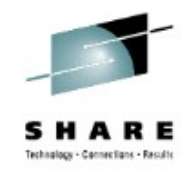

Consider a large university server with various users - students, professors, system tasks etc. The resource planning for this server could be along the following lines:

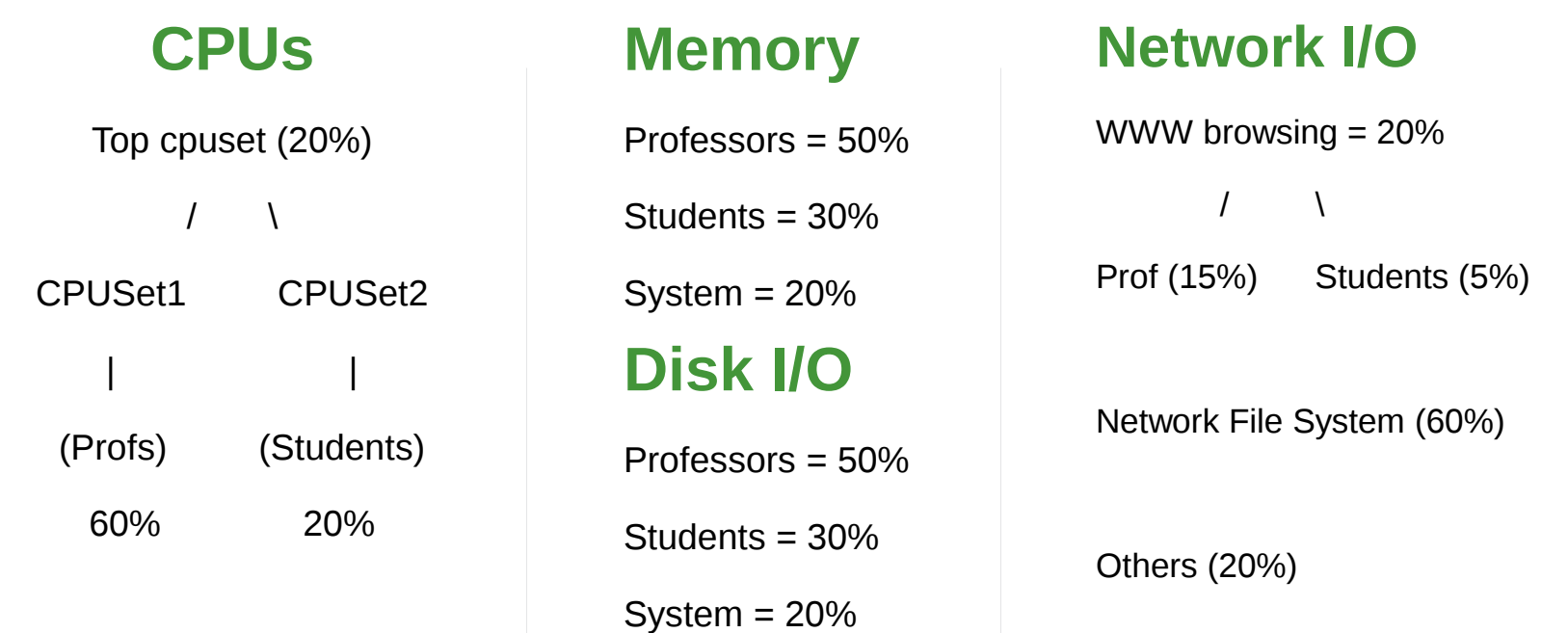

Source: /usr/src/linux/Documentation/cgroups/cgroups.txt

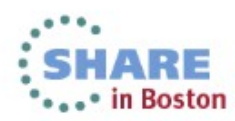

## **Control Group Subsystems**

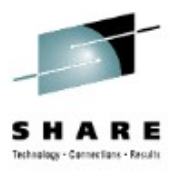

Two types of subsystems

- Isolation and special controls
	- cpuset, namespace, freezer, device, checkpoint/restart
- Resource control
	- cpu(scheduler), memory, disk i/o, network

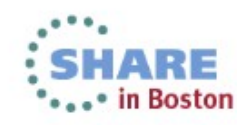

### **Linux Containers**

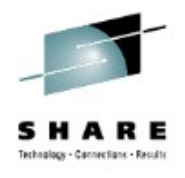

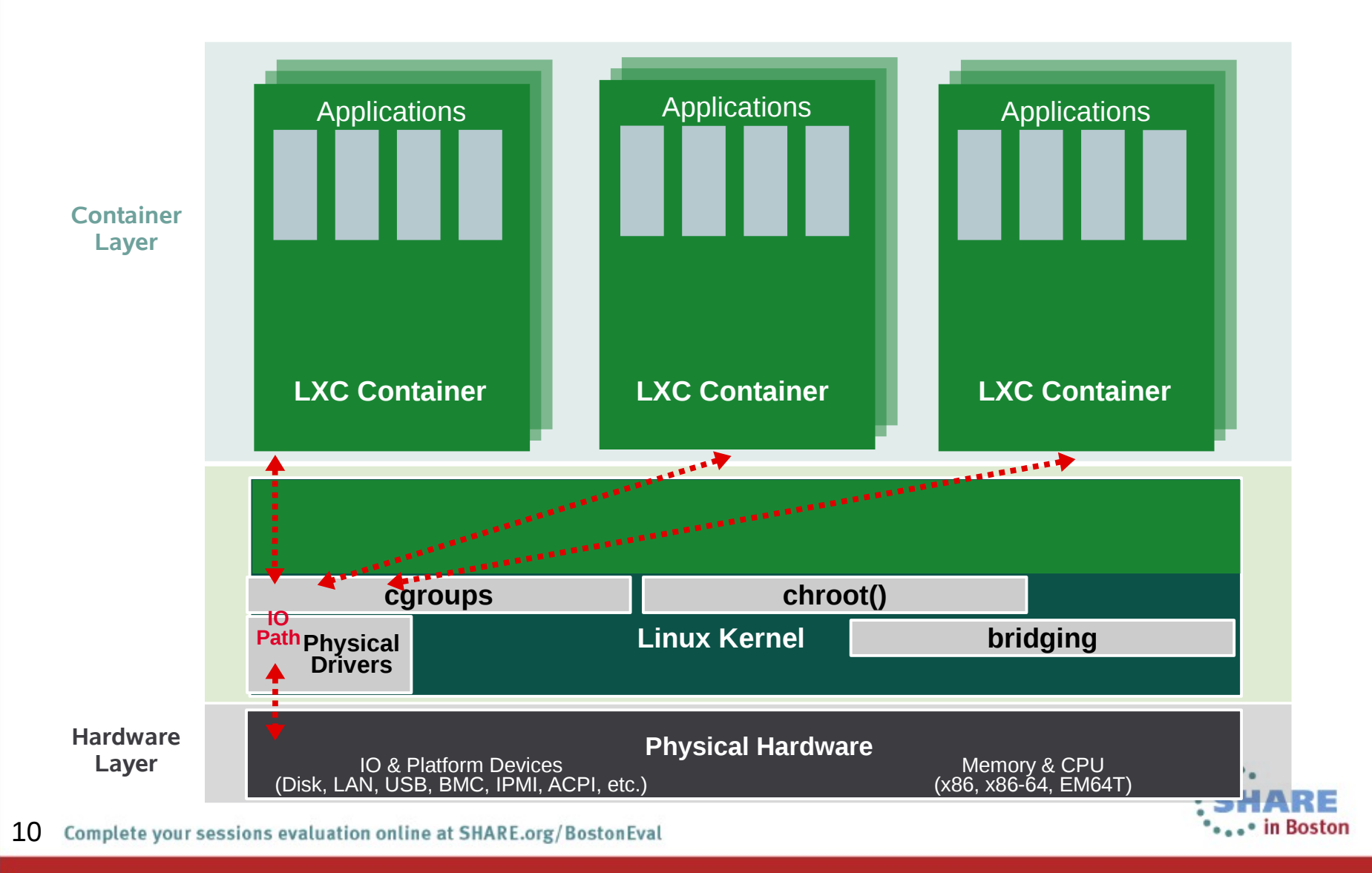

### **Linux Containers – Virtualization**

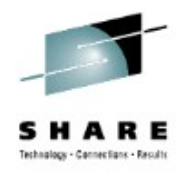

- OS Level Virtualization i.e. virtualization without a hypervisor (also known as "Lightweight virtualization")
- Similar technologies include: Solaris Zones, BSD Jails, Virtuozzo or OpenVZ
- Advantages of OS Level Virtualization
	- Minor I/O overhead
	- Storage advantages
	- Dynamic changes to parameters without reboot
	- Combining virtualization technologies
- Disadvantages
	- Higher impact of a crash, especially in the kernel area
	- Unable run another OS that cannot use the host's kernel

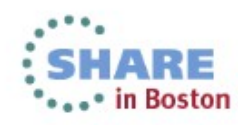

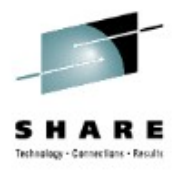

## **Linux Containers – Feature Overview**

- Supported in SUSE Linux Enterprise Server 11 SP3:
	- Support for system containers
		- A full SUSE Linux Enterprise Server 11 SP2 installation into a chroot directory *structure*
	- Bridged networking required
	- Only SUSE Linux Enterprise Server11 SP3 supported in container
	- Easy application containers creation and management
	- Support for AppArmor and LXC integration
- Planned for future SUSE Linux Enterprise Server:
	- Filesystem copy-on-write (btrfs integration)
		- **Partial support in SLES11 SP2 LXC update**
	- Application containers support
		- *Just the application being started within the container*

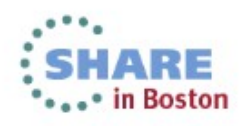

# **Several Ideas for using LXC on SLES on System z**

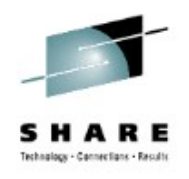

- Test installation and configuration of an application
- Give developers their "own" system without having to manage separate z/VM guests
- Run multiple applications on a single quest
	- With different IPs per LXC container
	- Limit any combination of CPU, memory and disk resource per LXC container
- Control an application that becomes a resource hog

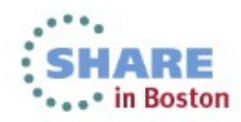

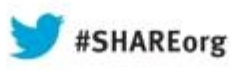

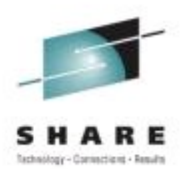

# **Demo LXC on SLES on System z**

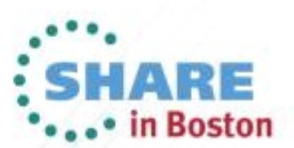

Copyright (c) 2013 by SHARE Inc. CO **(D)** Solution the private e otherwise noted, this work is licensed under

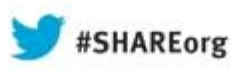

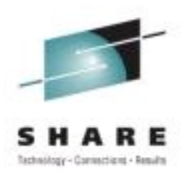

# **Butterfs (Btrfs)**

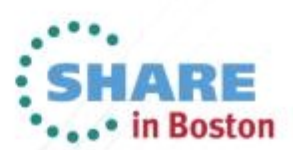

Copyright (c) 2013 by SHARE Inc. CO 13 Supervise noted, this work is licensed under

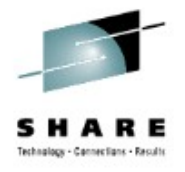

## **Why Another Linux filesystem?**

- **Solve Storage Challenges** 
	- **Scalability**
	- Data Integrity
	- Dynamic Resources (expand and shrink)
	- Storage Management
	- Server, Cloud Desktop, Mobile
- Compete with and exceed the filesystem capabilities of other Operating Systems

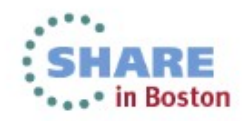

## **What People Say About Btrfs...**

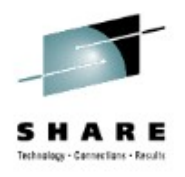

Chris Mason (lead developer Btrfs)

- General purpose filesystem that scales to very large storage
- Focused on features that no other Linux filesystems have
- Easy administration and fault tolerant operation

Ted Tso (lead developer Ext4)

– (Btrfs is) "... the way forward"

Others:

- "Next generation Linux filesystem"
- "Btrfs is the Linux answer to ZFS"

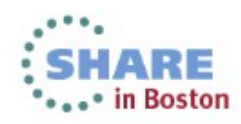

### **A Few Btrfs Concepts**

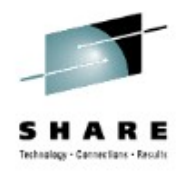

#### B-Tree

- Index data structure
- Fast search, insert, delete
- Subvolume
	- Filesystem inside the filesystem
	- Independent B-Tree linked to some directory of the root subvolume
- Metadata
	- "normal" metadata: size, Inode, atime, mtime, etc...
	- B-Tree structures
- Raw data
	- Actual content of files

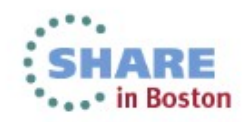

## **Btrfs Specs**

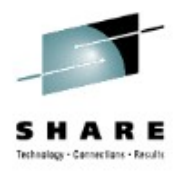

- Max volume size: 16 EB (2^64 byte)
- Max file size : 16 EB
- Max file name size : 255 bytes
- Characters in file name : any, except 0x00
- Directory lookup algorithm : B-Tree
- Filesystem check : on- and off-line
- **Compatibility** 
	- POSIX file owner/permission Hard- and symbolic links, Access Control Lists (ACLs) Extended Attributes (xattrs), Asynchronous and Direct I/O Sparse files

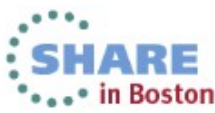

# **Btrfs Feature Summary**

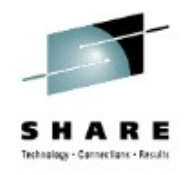

- **Extents** 
	- Use only what's needed
	- Contiguous runs of disk blocks
- Copy-on-write
	- Never overwrite data!
	- Similar to CoW in VMM
- **Snapshots** 
	- Light weight
	- At file system level
	- RO / RW
- Multi-device Management
	- mixed size and speed
	- on-line add and remove devs
- Object level RAID:
	- $-$  0, 1, 10
- Efficient small file storage
- SSD support (optimizations, trim)

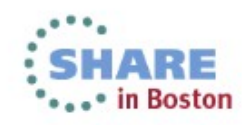

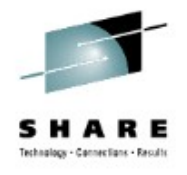

### **Copy on Write explained**

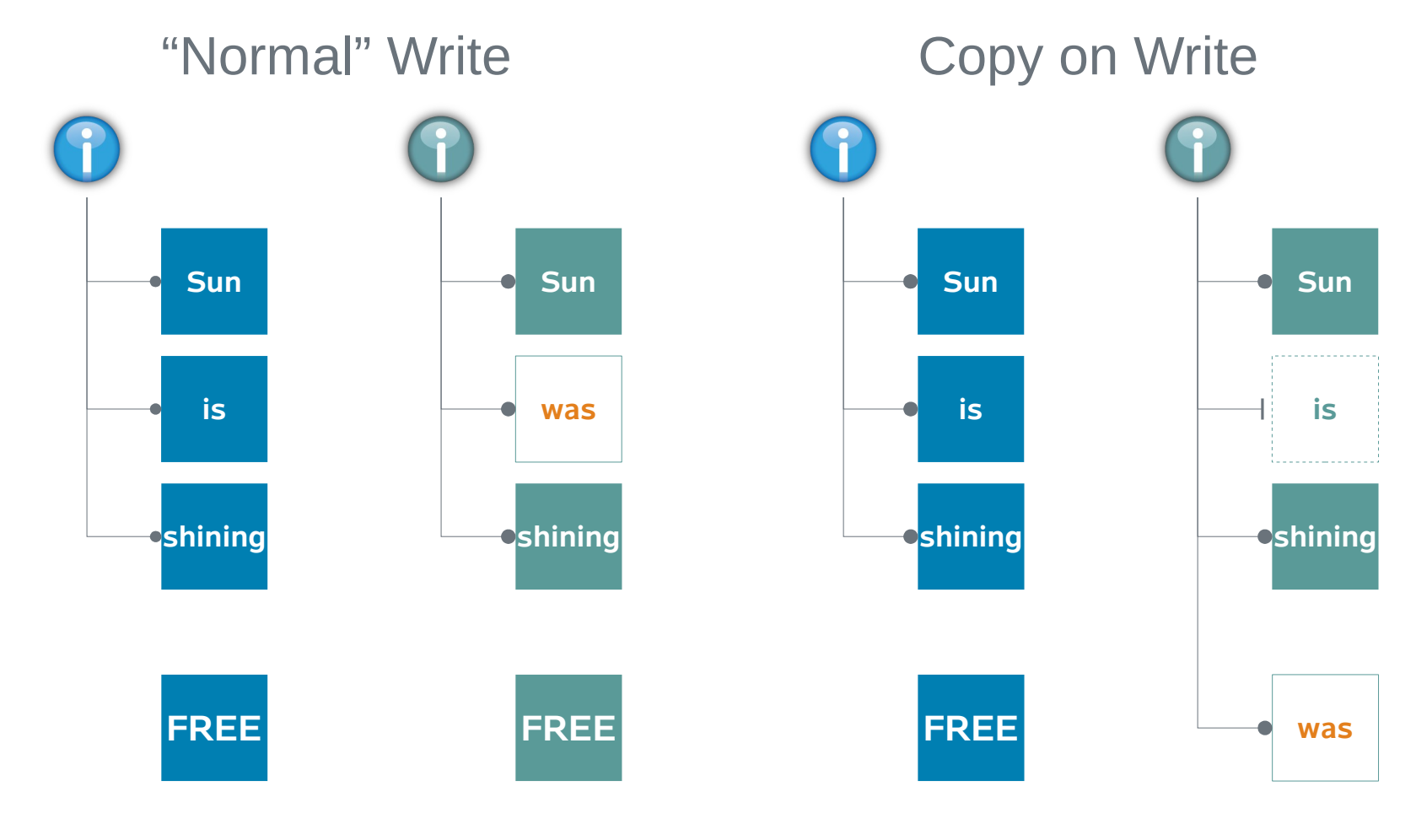

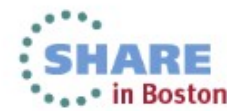

21Complete your sessions evaluation online at SHARE.org/BostonEval

# **Btrfs Feature Summary (cont.)**

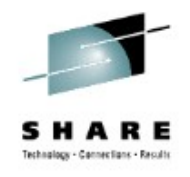

- Checksums on data and meta data
- On-line:
	- Balancing
	- Grow and shrink
	- Scrub
	- **Defragmentation**
- Transparent compression (gzip, lzo)
- In-place conversion from Ext[34] to Btrfs
- Send/Receive
	- Similar to ZFS' send/receive function
- Seed devices
	- Overlay a RW file system on top of an RO
- btrfsck
	- Offline FS repair
- Sub-volume Quota support

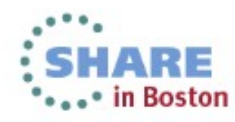

### **Btrfs Planned Features**

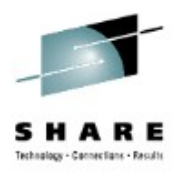

- Object-level RAID 5, 6
- Data de-duplication:
	- On-line de-dup during writes
	- Background de-dup process
- Tiered storage
	- Frequently used data on SDD(s)
	- "Archive" on HDD(s)

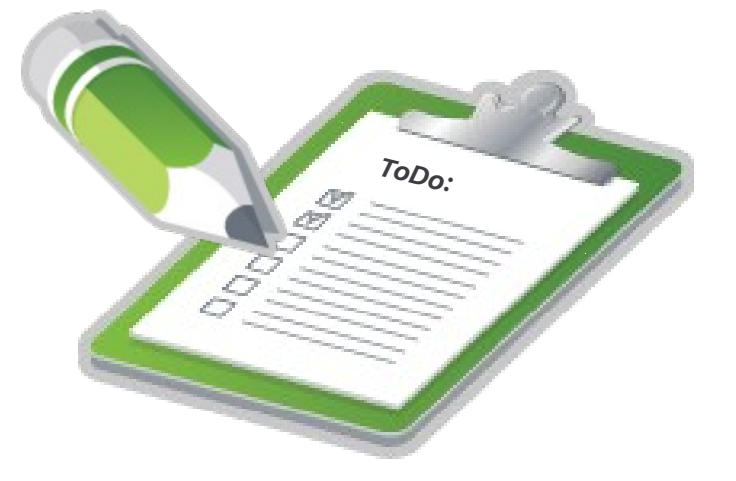

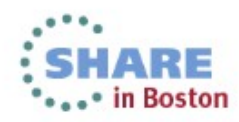

# **Btrfs integration in SLE 11 SP3**

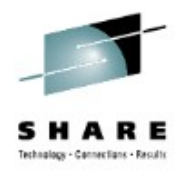

### **Basic integration into**

- **Installer** 
	- Btrfs as root file system
	- Recommendation for subvolume layout
- Partitioner
	- Create Btrfs
	- Create subvolumes

### **Tools**

- Snapper
	- Manage snapshots
	- Automatically create snapshots
	- Display differences between snapshots
	- Faster snapshot comparison
	- Roll-back
	- Snapshot creation as non-root user

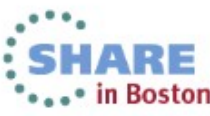

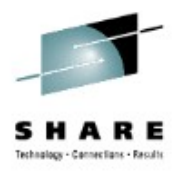

# **Snapshot management with Snapper**

#### **Functions**

- Automatic snapshots
- Integration with YaST and Zypp
- Rollback
- Integration points

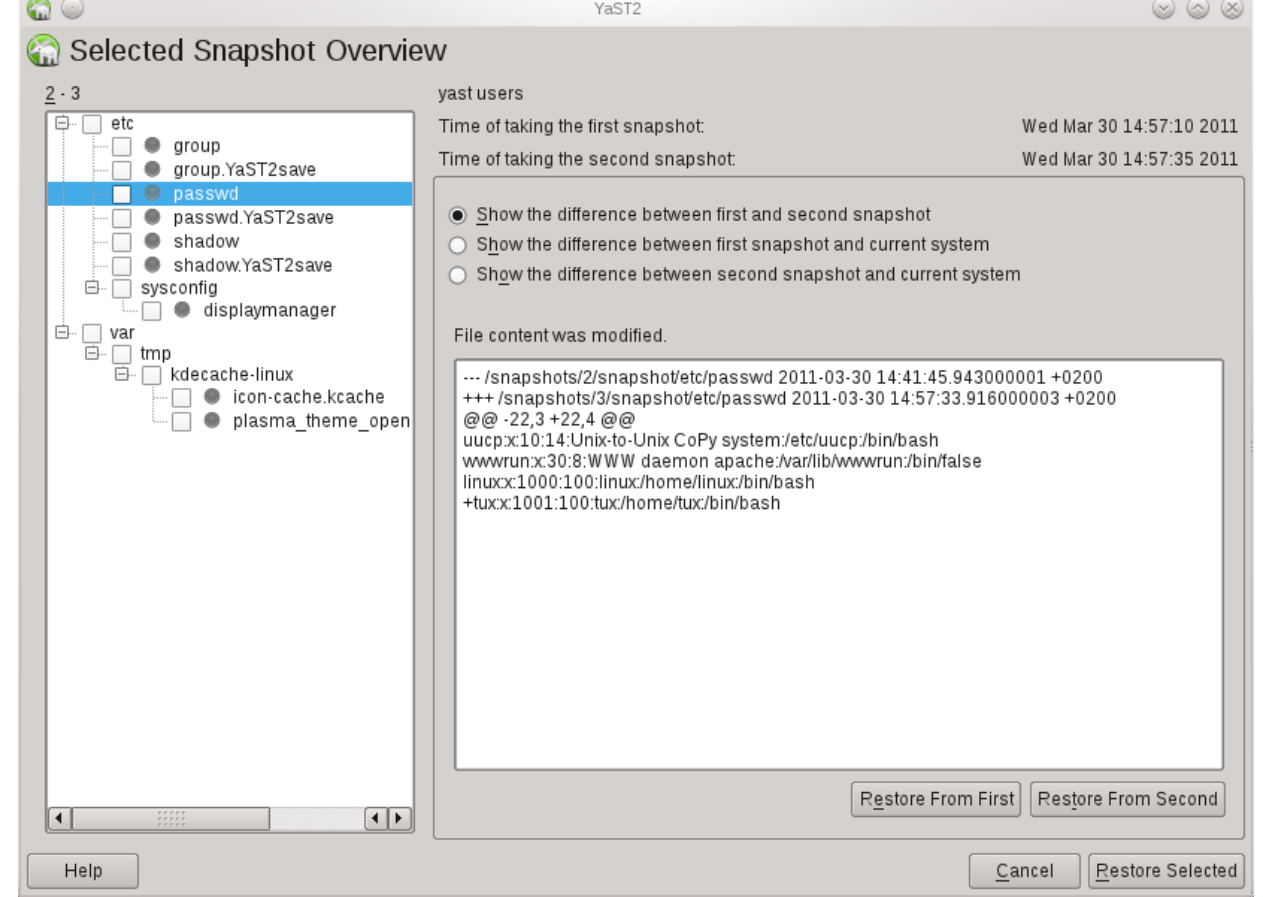

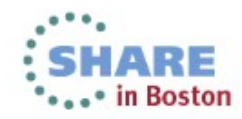

# **Btrfs integration in SLE Future Plans**

- YaST partitioner support for:
	- Built-in multi-volume handling and RAID
	- Transparent compression
- Transparent compression
- Bootloader support for *lboot* on btrfs

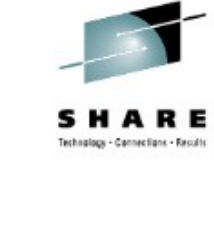

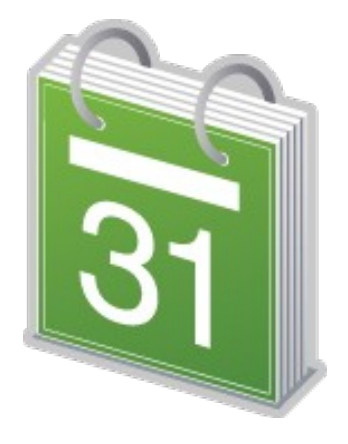

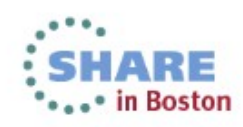

# **Several Ideas for using Btrfs on SLES on System z**

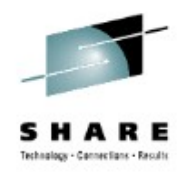

- Testing a patch on a system
- Rollback after patching a system
	- Rollback of kernel patches with Btrfs not possible due to /boot not being btrfs
- Quickly reset training systems for next class
- Easily fast forward and backward in a demo

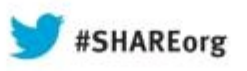

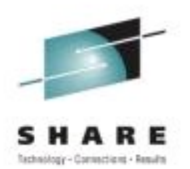

# **Demo Btrfs on SLES on System z**

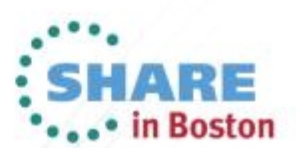

Copyright (c) 2013 by SHARE Inc. CO **(D)** Solution the private e otherwise noted, this work is licensed under

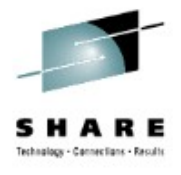

### **Thank You!!**

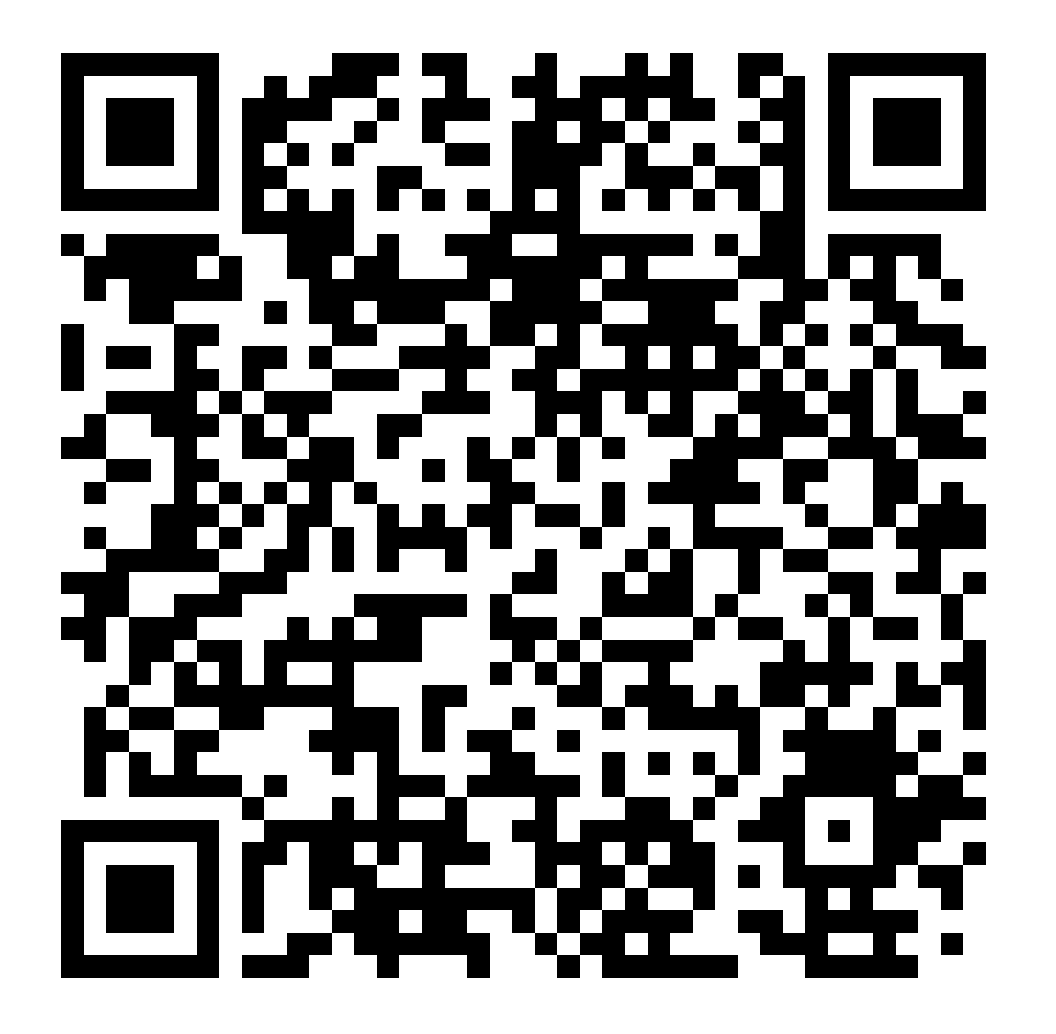

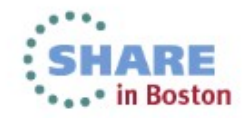